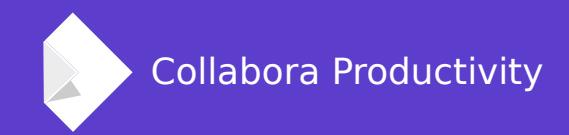

# **Profiling with Callgrind**

By Luboš Luňák **Software Developer at Collabora Productivity**

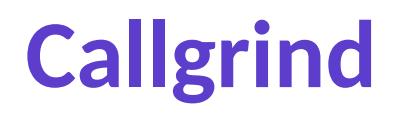

**One of the tools from the Valgrind suite**

**Tool for profiling**

**Records call history in a program run as a call-graph**

**KCachegrind**

• UI tool to visualize results

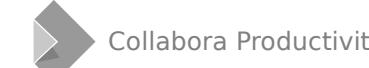

## **Trivial Example**

#### **Cycles**

#### **Profiling does statistics**

- Results are a "summary" of calls
- It is difficult/impossible to detect internal logic of code

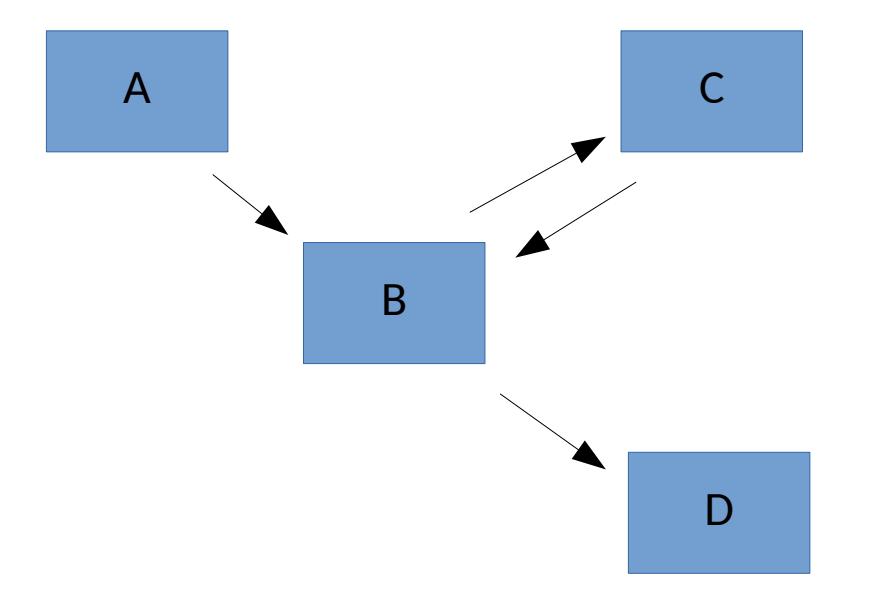

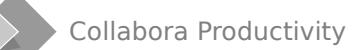

Collabora Productivity [www.collaboraoffice.co](https://www.collaboraoffice.com/) m

#### **Cycles #2**

• Common with event loop handling functions

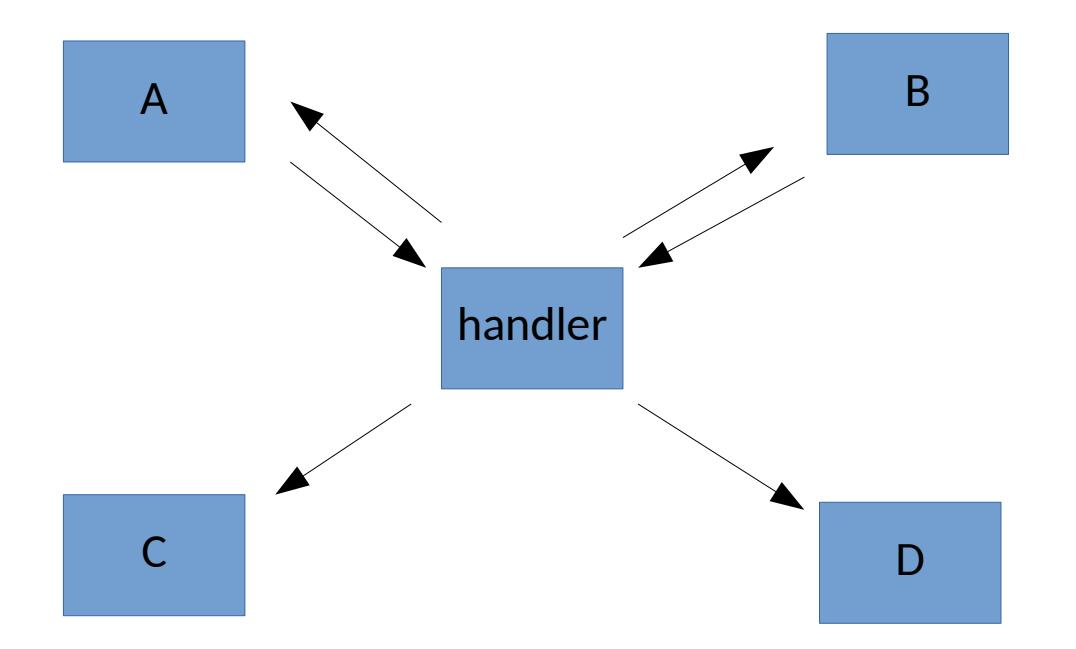

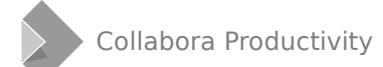

Collabora Productivity [www.collaboraoffice.co](https://www.collaboraoffice.com/) m

### **Cycles Example**

#### **Tracing only specific parts of code**

- --dump-before=function
- --dump-after=function
- --zero-before=function

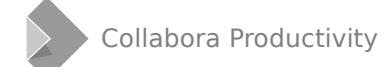

#### **Tracing only specific parts of code #2**

- valgrind -tool=callgrind -instr-atstart=no ...
- callgrind\_control -instr=on/off
- $\bullet$  #include <valgrind/callgrind.h>
	- CALLGRIND START INSTRUMENTATION
	- CALLGRIND\_STOP\_INSTRUMENTATION
	- CALLGRIND DUMP STATS
	- CALLGRIND ZERO STATS

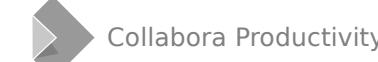

### **Selective Example**

### **Usage in LO**

- VALGRIND=callgrind soffice
- VALGRIND="callgrind -args" soffice
- Slow
	- --instr-atstart=no and selective profiling can sometimes help

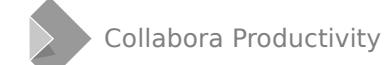

#### **Interpreting/understanding**

**Results and their understanding should be verified in practice**

**Understanding usually requires understanding code**

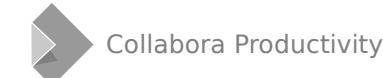

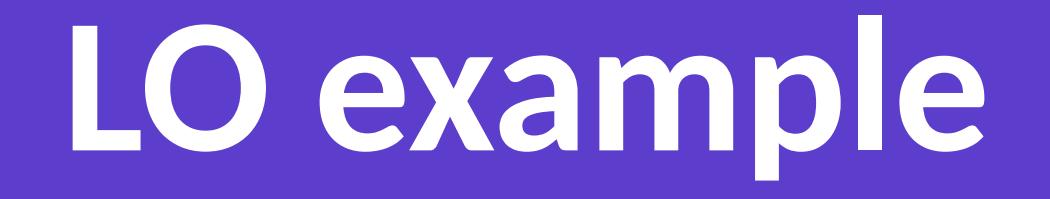

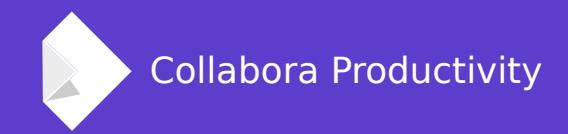

### **Thank you.**

#### **By Luboš Luňák**

l.lunak@collabora.com